# **PENCARIAN PRODUK DENGAN**

# **TEKNIK WEB SCRAPING BEBRBASIS WEBSITE**

# **TUGAS AKHIR**

Sebagaisalahsatusyaratuntukmemperoleh

GelarSarjanaKomputer

Pada Program StudiTeknikInformatika

DisusunOleh :

## **AJI FITRIONO**

**121110505**

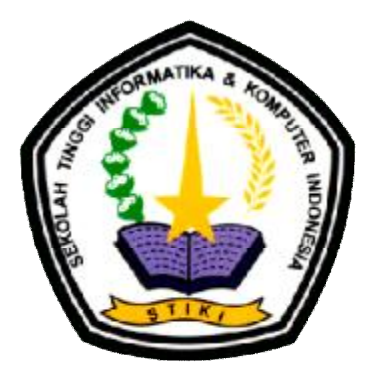

### **PROGRAM STUDI TEKNIK INFORMATIKA**

### **SEKOLAH TINGGI INFORMATIKA DAN KOMPUTER INDONESIA**

**MALANG** 

**2016**

# **Tugas Akhir Berjudul PENCARIAN PRODUK DENGAN TEKNIK WEB SCRAPING BERBASIS WEBSITE**

Disusun oleh : Aji Fitriono 12.111.0505

Telah dipertahankan dalam Sidang Tugas Akhir Pada Tanggal 1 Agustus 2016 Dan dinyatakan telah memenuhi syarat untuk diterima

Komisi Sidang,

Koko Wahyu P, S.Kom, M.T.I. Ketua Sidang/Pembimbing Utama

Setiabudi Sakaria, M.Kom. Penguji I

Komisi Penguji,

Sugeng Widodo, M. Kom. Co. Pembimbing

Laila Isyriyah, M.Kom. Penguji II

Diah Arifah P., S.Kom., M.T. Penguji III

 Malang, Sekolah Tinggi Informatika dan Komputer Indonesia **KETUA** 

### **Dr. Eva Handriyantini, S. Kom., M. MT.**

**Tugas Akhir Berjudul** PENCARIAN PRODUK DENGAN TEKNIK WEB SCRAPING BERBASIS WEBSITE

> Disusun oleh : Aji Fitriono 12.111.0505

Telah dipertahankan dalam Sidang Tugas Akhir Pada Tanggal 1 Agustus 2016 Dan dinyatakan telah memenuhi syarat untuk diterima

Komisi Sidang,

Koko Wahyu P, S.Kom, M.T.I. Ketua Sidang/Pembimbing Utama

Sugeng Widodo, M. Kom. Co. Pembimbing

Komisi Penguji,

Setiabudi Sakaria, M.Kom.

Penguji I

Laila Isyriyah, M.Kom.

Penguji II

Diah Arifah P., S.Kom., M.T.

Penguji III

Malang, 12 Agustus 2016 Sekolah Tinggi Informatika dan Komputer Indonesia **KETUA** 

andriyantini, S. Kom., M. MT. Dr. E

ii

### **HALAMAN PERSEMBAHAN**

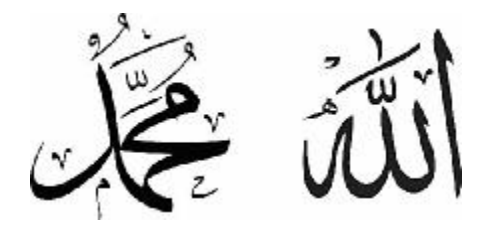

Tugas Akhir ini dipersembahkan setinggi-tingginya kepada Allah SWT dan Nabi

Muhammad SAW, serta yang tidak pernah terlupakan :

BapakYusuf dan Ibu Sulikah Kakak Agung Sujatmiko dan Adek Ratna Wulan Sari Dawang Mahendra Sudirman Putra - Mahartin Hendra Sukmawan Semua Anggota Keluarga

#### **SEKOLAH TINGGI INFORMATIKA DAN KOMPUTER INDONESIA**

Eva Handriyantini, S. Kom, M. MT selaku Ketua Bapak Koko Wahyu P, S.Kom, M.T.I selaku Pembimbing Bapak Sugeng WidodoM.Kom selaku Co. Pembimbing Bapak dan Ibu Dosendan seluruh staff STIKI Malang

> Bapak dan Ibu Guru dan seluruh staff : SMK Negeri 4 Malang, SMP Negeri 1 Turen, SD Negeri Majangtengah 02, TK Dharma Wanita Majangtengah

Seluruh staff "Calosa Laptop dan Gadget Store"

Semua sahabat dan teman-teman yang sudah memberikan dukungan dan motivasiuntuk terselesainya Tugas Akhir ini, semoga hasil dari Tugas Akhir ini bisa bermanfaat sebagai bahan pengembangan kedepannya.

### **KATA PENGANTAR**

Dengan segala kerendahan hati, penulis mengucapkan syukur dan terima kasih kepada Tuhan Yang Maha Kuasa, Karena berkat dan karunia-Nya lah penulis dapat menyelesaikan Laporan Tugas Akhir pada jurusan Teknik Informatika di Sekolah Tinggi Informatika dan Komputer Indonesia (STIKI) Malang.

Pada kesempatan ini, penulis ingin menyampaikan terima kasih kepada semua pihak yang telah terlibat dalam penyelesaian laporan Tugas Akhir ini.

- 1. Bapak Koko Wahyu P, S.Kom, M.T.Idan Bapak Sugeng Widodo, M.Kom. selaku pembimbing dan co. pembimbing yang telah memberi arahan selama penyusunan laporan tugas akhir ini.
- 2. Keluarga penulis yang telah memberikan doa dan kepercayaan agar penulis dapat menyelesaikan program pendidikan strata-1 (S1) pada jurusan Teknik Informatika.
- 3. Semua rekan penulis serta pihak pihak yang terlibat secara langsung maupun tidak dalam penyusunan laporan ini.
- 4. dan Calosa IT Store selaku tempat kerja yang sudah memberikan kelonggaran jam kerja demi terselesainya laporan ini.

Tidak lupa pula, segala kritik dan saran yang bersifat membangun sangat diharapkan demi penyempurnaan laporan ini. Akhir kata, penulis ucapkan terima kasih dan semoga laporan ini bermanfaat. (Malang, Agustus 2016:Penulis)

## **DAFTAR ISI**

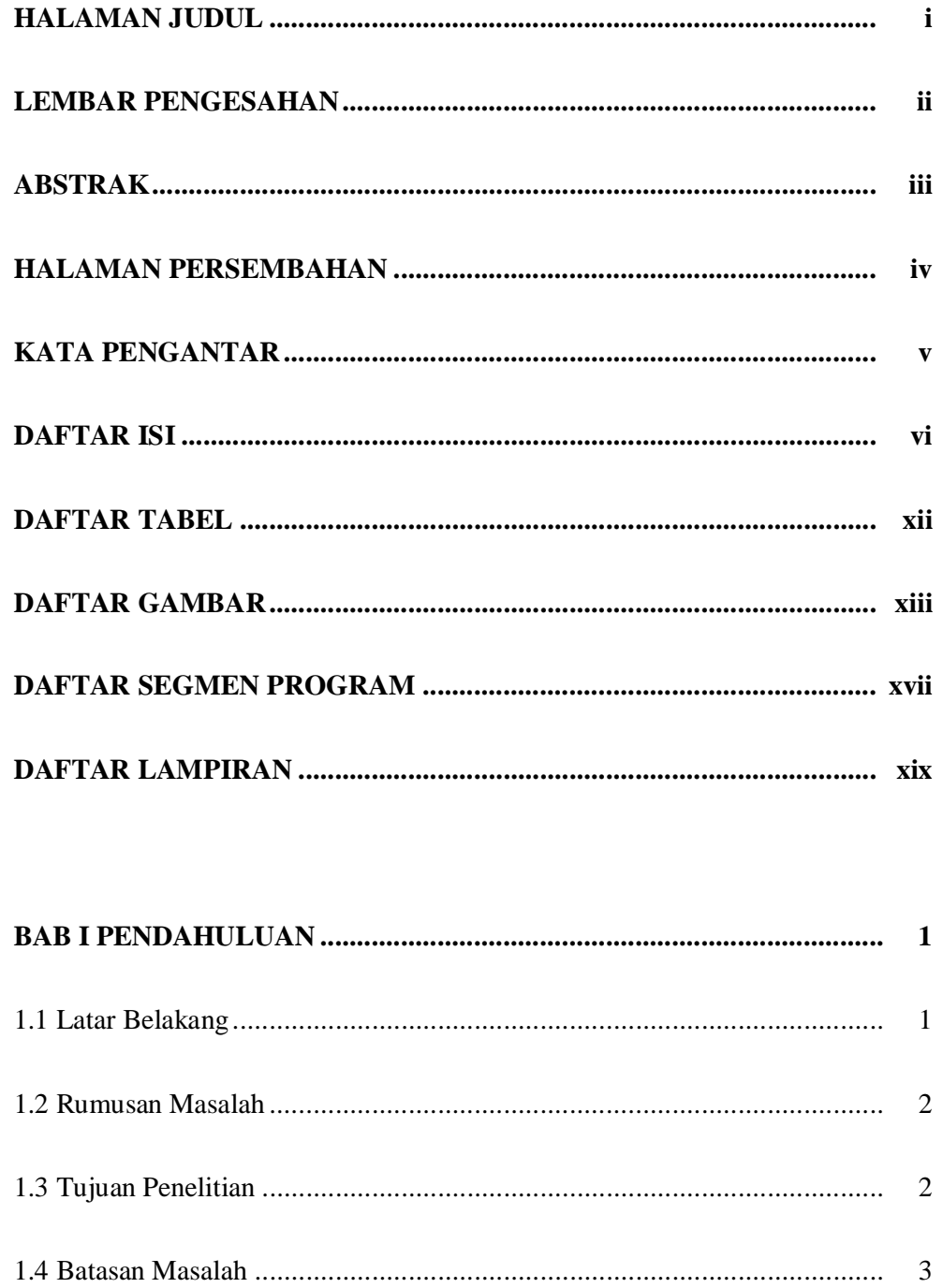

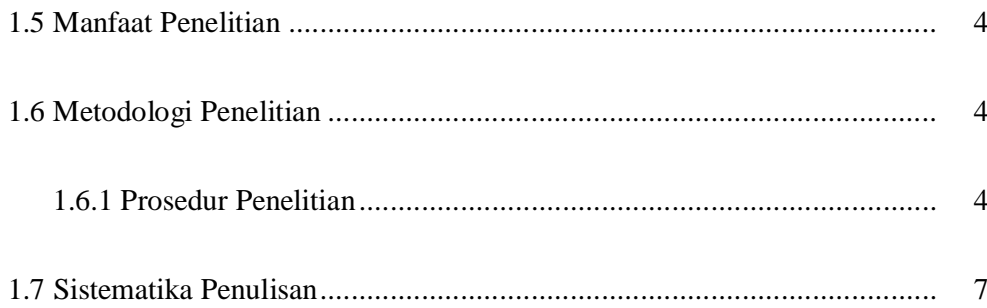

# 

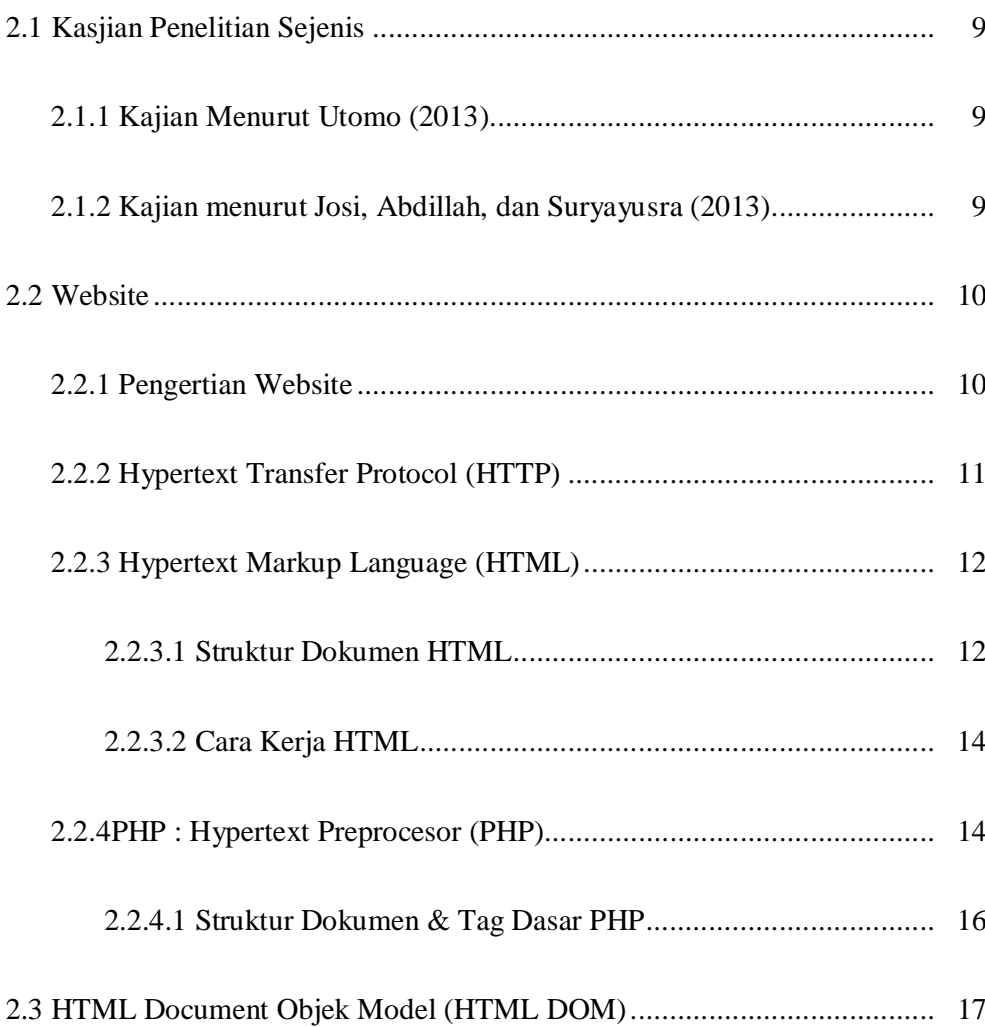

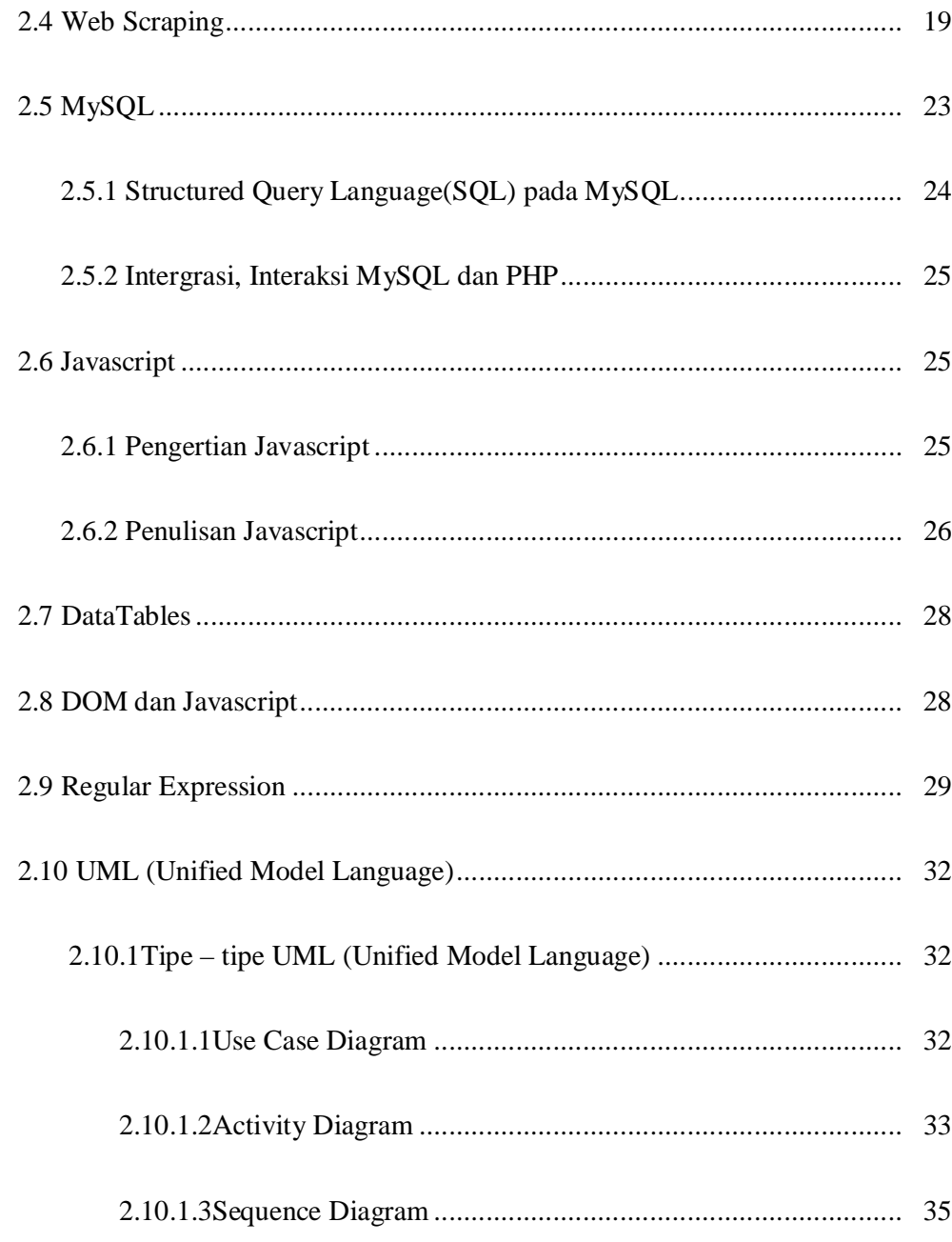

# 

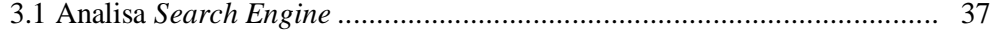

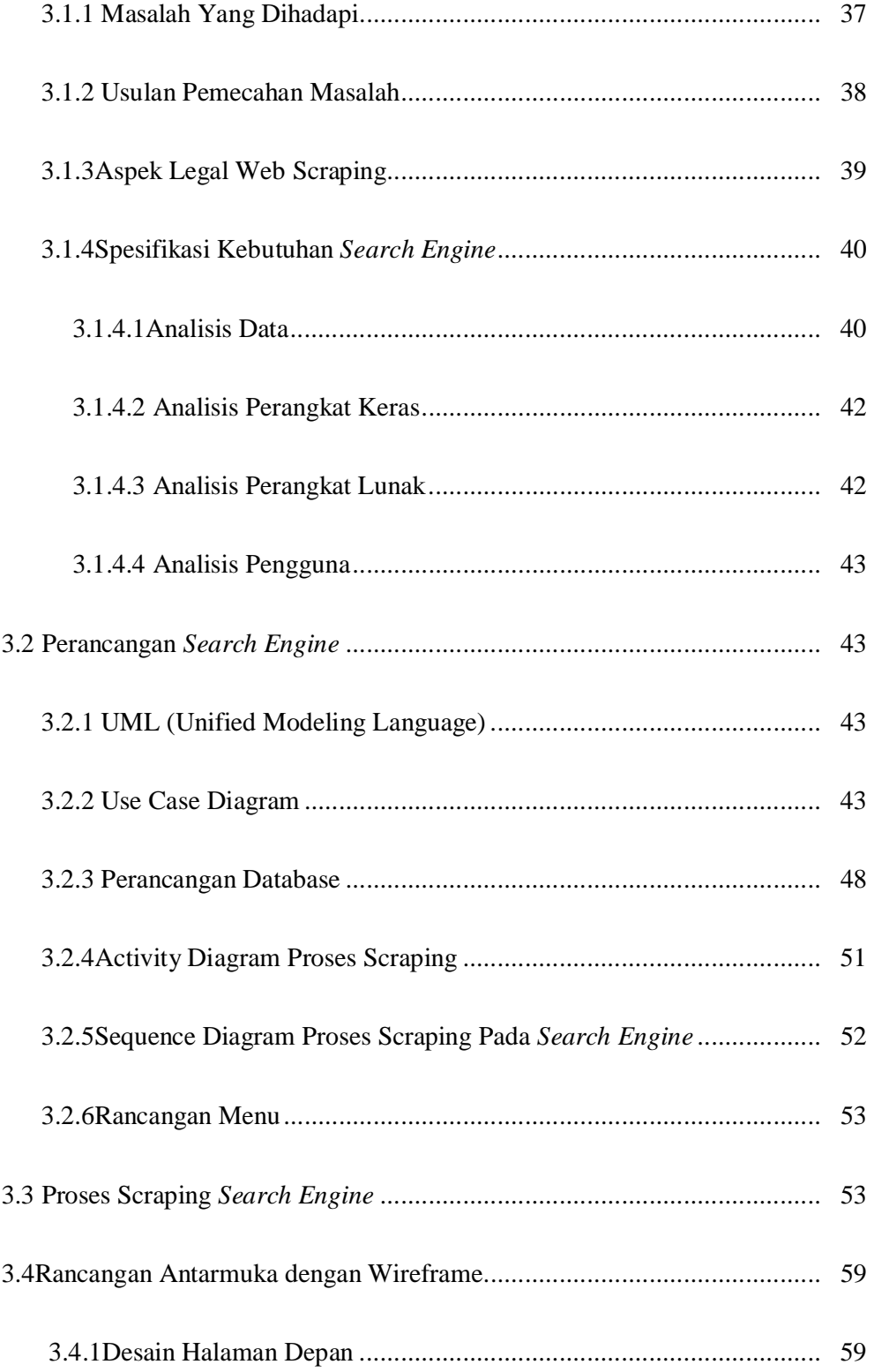

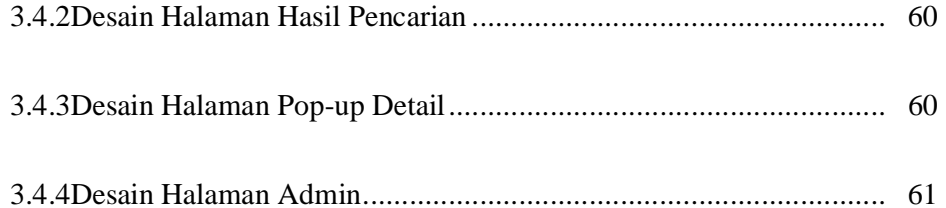

# **BAB IV IMPLEMENTASI DAN PEMBAHASAN .................................... 62**

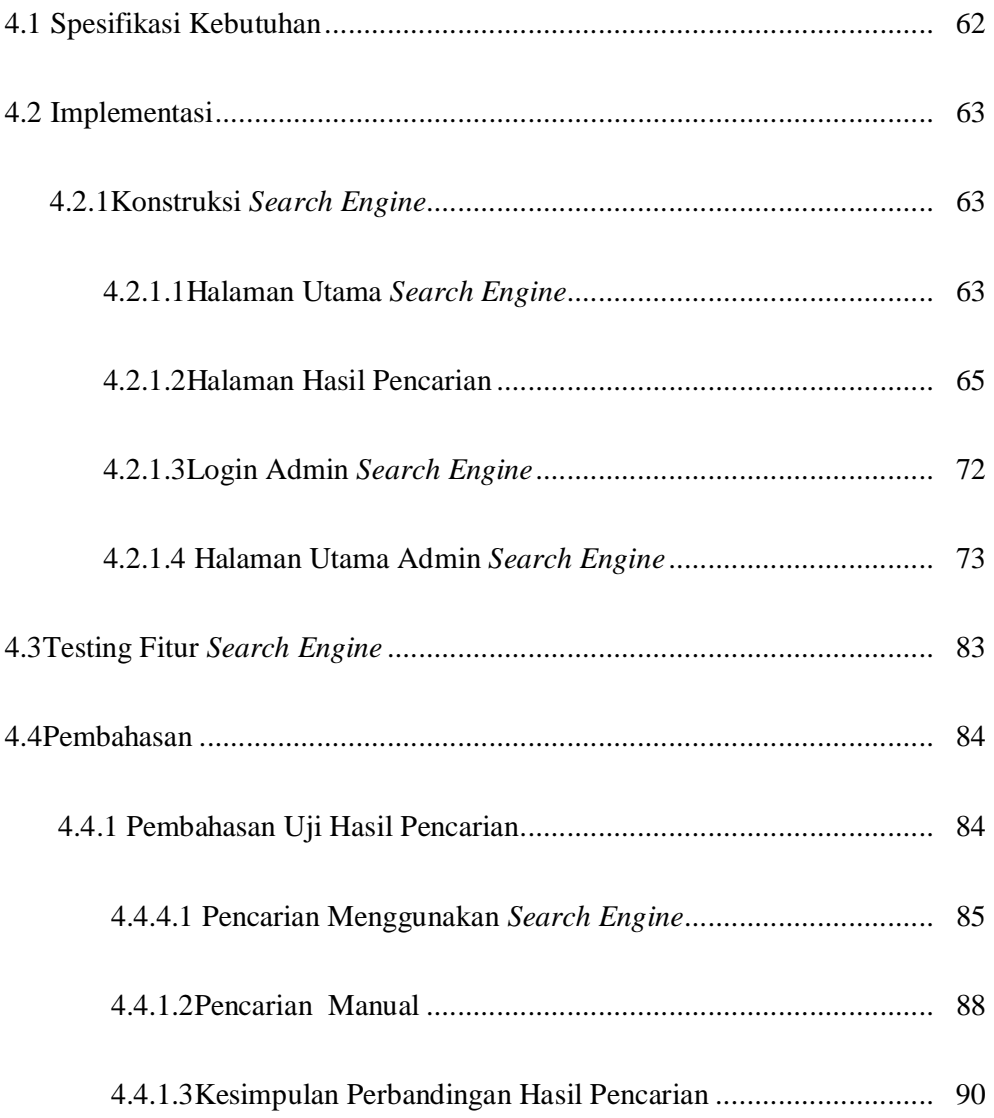

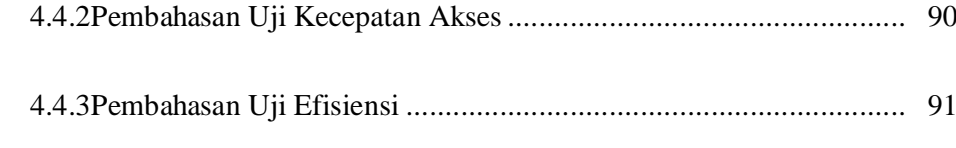

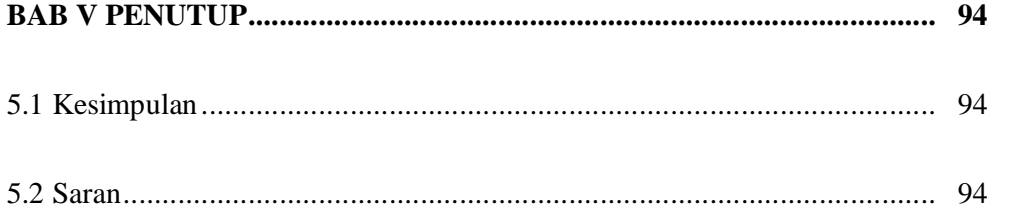

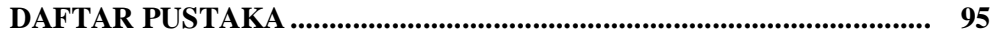

### **DAFTAR TABEL**

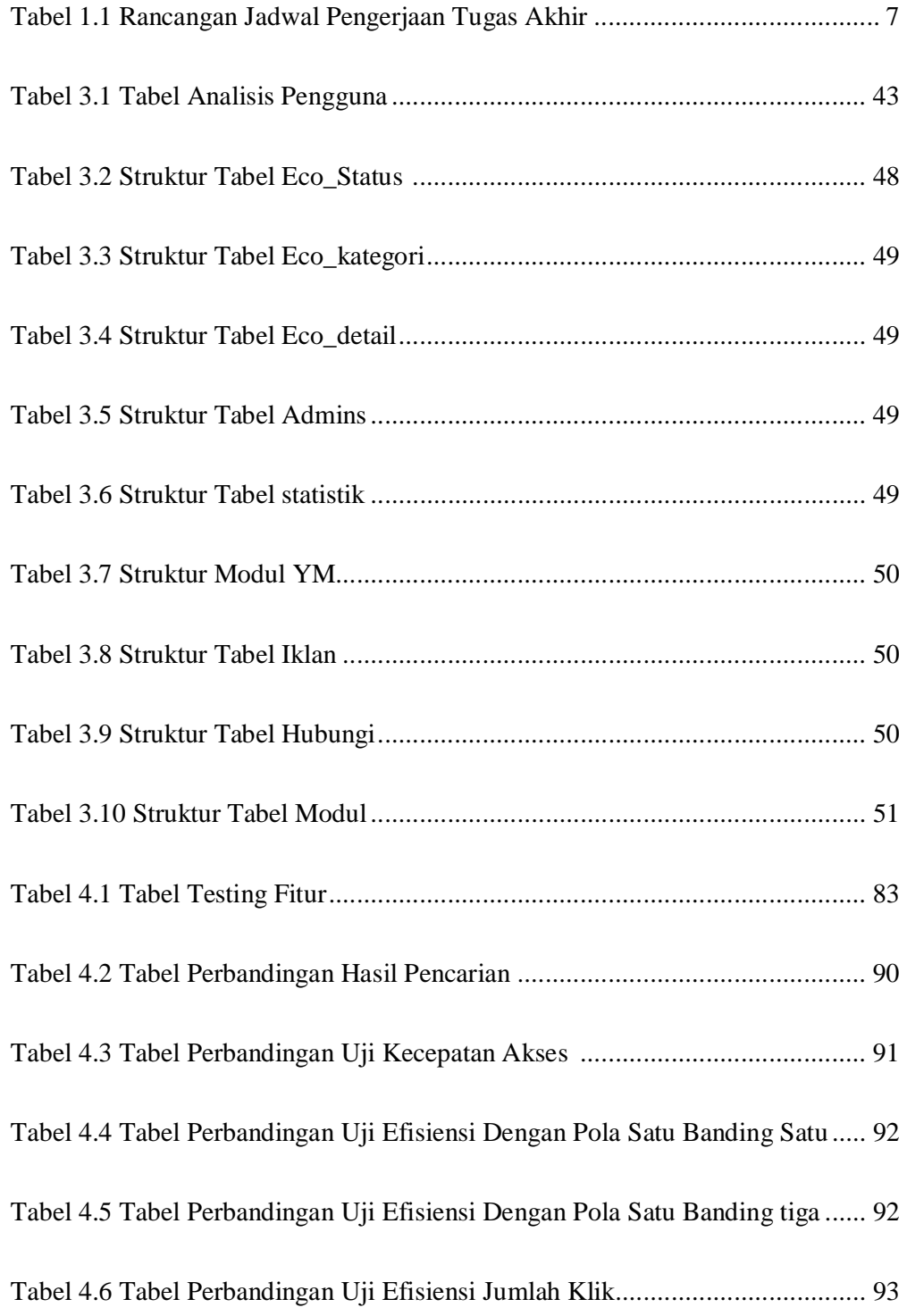

### **DAFTAR GAMBAR**

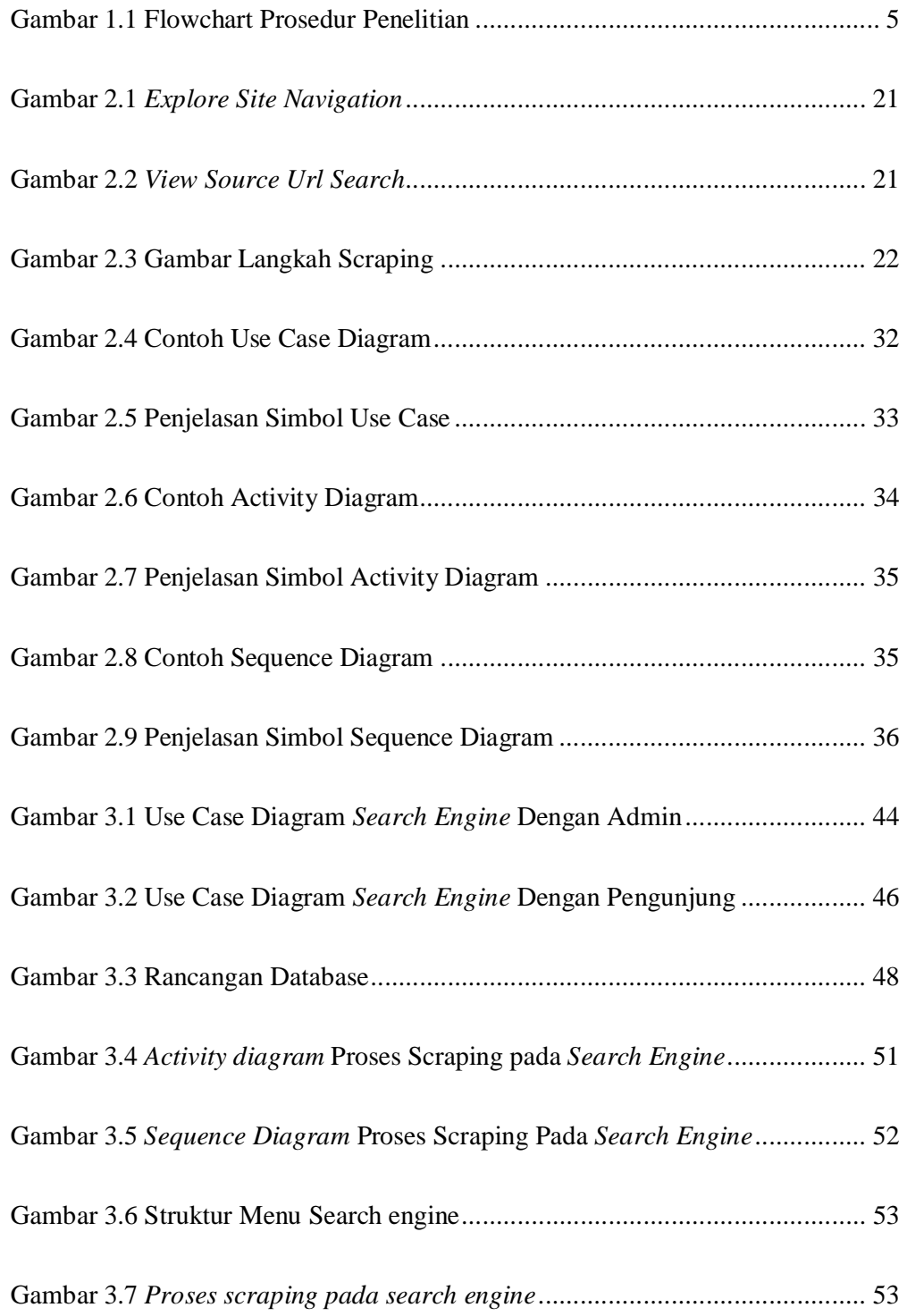

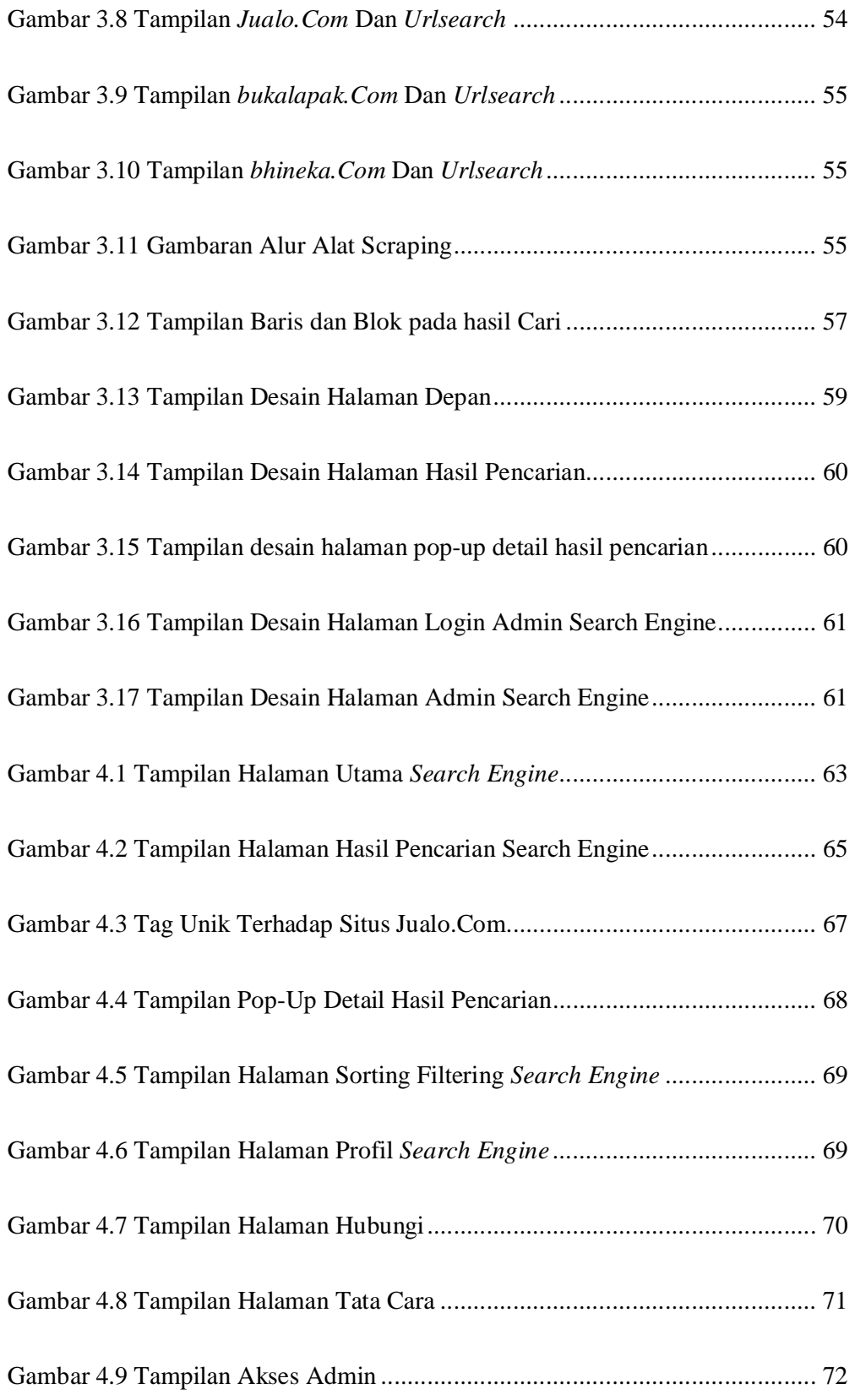

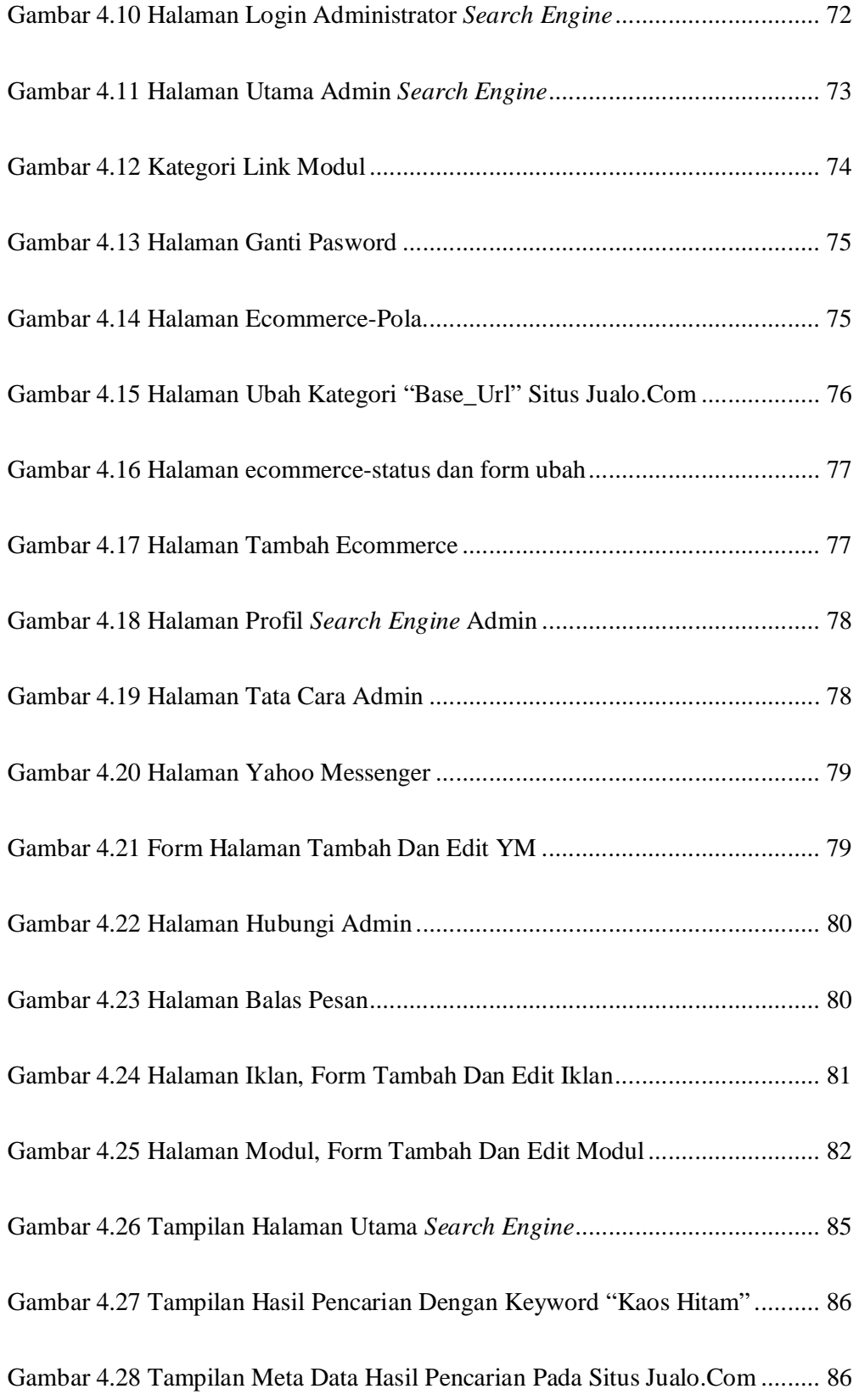

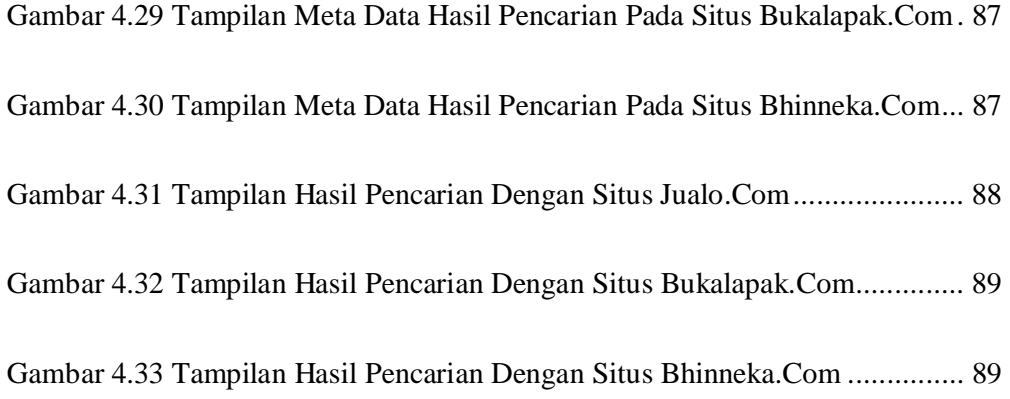

## **DAFTAR SEGMEN PROGRAM**

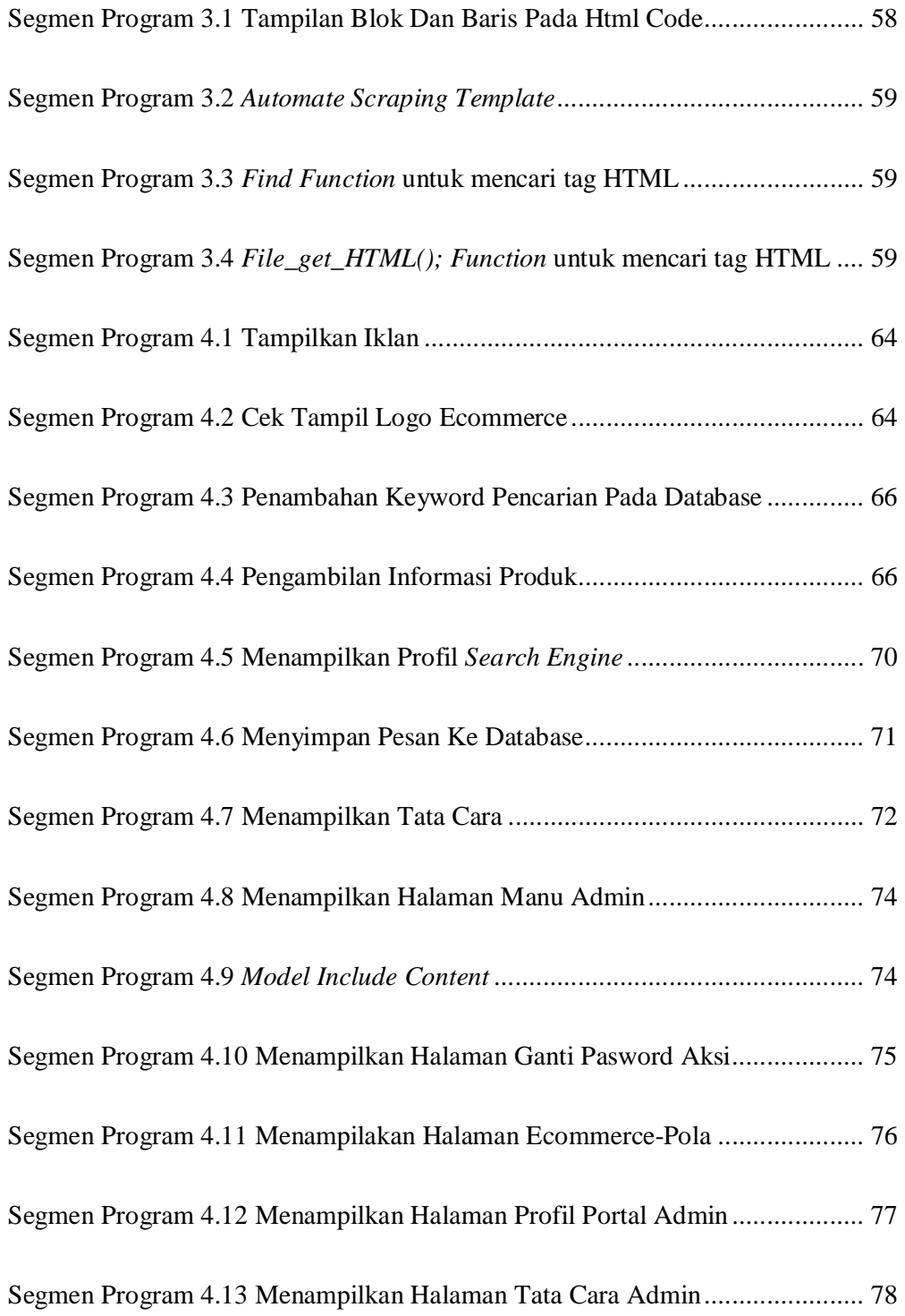

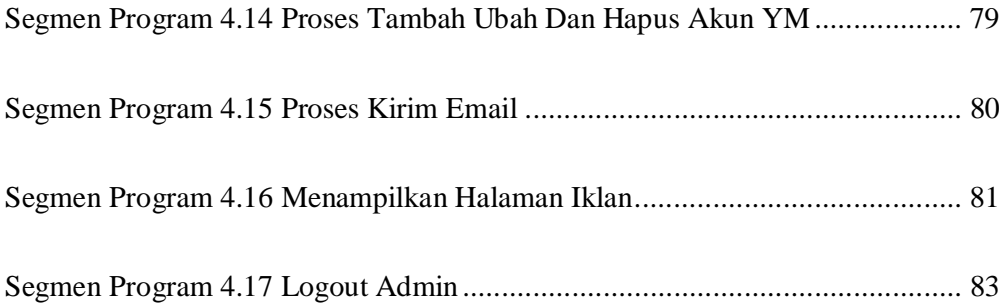